# <span id="page-0-0"></span>Aula 18 – Arranjos (parte 1)

#### Norton T. Roman & Luciano A. Digiampietri

- Considere o código para calcular o valor da piscina:
- Qual o problema?

```
double valorPiscina(
       double area, int material) {
 switch (material) {
    case ALVENARIA:
                  return(area*1500);
    case VINIL: return(area*1100);
    case FIBRA: return(area*750);
    case PLASTICO: return(area*500);
    default: return(-1);
 }
```
}

- Considere o código para calcular o valor da piscina:
- Qual o problema?
	- Todos os preços estão declarados dentro do método
	- Se o código crescer, fica mais difícil achar. em caso de mudança

```
double valorPiscina(
       double area, int material) {
```

```
switch (material) {
  case ALVENARIA:
```
} }

```
return(area*1500);
```

```
case VINIL: return(area*1100);
case FIBRA: return(area*750);
case PLASTICO: return(area*500);
default: return(-1);
```
- Considere o código para calcular o valor da piscina:
- Qual o problema?
	- Todos os preços estão declarados dentro do método
	- Se o código crescer, fica mais difícil achar. em caso de mudança

```
double valorPiscina(
       double area, int material) {
```

```
switch (material) {
  case ALVENARIA:
```

```
return(area*1500);
```

```
case VINIL: return(area*1100);
case FIBRA: return(area*750);
case PLASTICO: return(area*500);
default: return(-1);
```

```
• Que fazer?
```
} }

• Poderíamos agrupar essa informação, sob a forma de constantes

```
/* materiais da piscina */
#define ALVENARIA 0
#define VINIL 1
#define FIBRA 2
#define PLASTICO 3
```

```
/* preços dos materiais */const double P_ALVENARIA = 1500;
const double P_VINIL = 1100;
const double P_FIBRA = 750;
const double P_PLASTICO = 500;
```
- Poderíamos agrupar essa informação, sob a forma de constantes
- $\bullet$  Tornaria mais fácil a manutenção do código

```
/* materiais da piscina */
#define ALVENARIA 0
#define VINIL 1
#define FIBRA 2
#define PLASTICO 3
```

```
/* preços dos materiais */const double P_ALVENARIA = 1500;
const double P_VINIL = 1100;
const double P_FIBRA = 750;
const double P_PLASTICO = 500;
```
- Poderíamos agrupar essa informação, sob a forma de constantes
- $\bullet$  Tornaria mais fácil a manutenção do código
- **o** Basta?

```
/* materiais da piscina */
#define ALVENARIA 0
#define VINIL 1
#define FIBRA 2
#define PLASTICO 3
```

```
/* preços dos materiais */const double P_ALVENARIA = 1500;
const double P_VINIL = 1100;
const double P_FIBRA = 750;
const double P_PLASTICO = 500;
```

```
Ainda temos que
  relacioná-las
```

```
double valorPiscina(
        double area, int material) {
  switch (material) {
    case ALVENARIA: return(area*
                       P_ALVENARIA);
    case VINIL: return(area*P_VINIL);
    case FIBRA: return(area*P_FIBRA);
    case PLASTICO: return(area*
                        P_PLASTICO);
    default: return(-1);
  }
```
}

```
Ainda temos que
  relacioná-las
```
 $\bullet$   $\sf F$  como faríamos se quiséssemos calcular o preço médio dos materiais?

```
double valorPiscina(
        double area, int material) {
 switch (material) {
    case ALVENARIA: return(area*
                       P_ALVENARIA);
    case VINIL: return(area*P_VINIL);
    case FIBRA: return(area*P_FIBRA);
    case PLASTICO: return(area*
                        P_PLASTICO);
    default: return(-1);
 }
```
}

```
(P_ALVENARIA + P_VINIL +
P_FIBRA + P_PLASTICO)/4
                             double valorPiscina(
                                     double area, int material) {
                               switch (material) {
                                 case ALVENARIA: return(area*
                                                    P_ALVENARIA);
                                 case VINIL: return(area*P_VINIL);
                                 case FIBRA: return(area*P_FIBRA);
                                 case PLASTICO: return(area*
                                                     P_PLASTICO);
                                 default: return(-1);
                               }
                             }
```
造

造入 メモトル

(P\_ALVENARIA + P\_VINIL + P\_FIBRA + P\_PLASTICO)/4

```
double valorPiscina(
        double area, int material) {
```
**•** Deve haver um meio melhor, que mantenha o agrupamento, simplifique o código e facilite esse tipo de cálculo

```
switch (material) {
   case ALVENARIA: return(area*
                      P_ALVENARIA);
   case VINIL: return(area*P_VINIL);
   case FIBRA: return(area*P_FIBRA);
   case PLASTICO: return(area*
                       P_PLASTICO);
   default: return(-1);
}
```
}

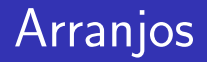

#### Usamos Arranjos (Array):

**Estruturas de dados, de tamanho fixo, que permitem** armazenar um conjunto de valores de um mesmo tipo

 $\leftarrow$ 

### Usamos Arranjos (Array):

**·** Estruturas de dados, de tamanho fixo, que permitem armazenar um conjunto de valores de um mesmo tipo

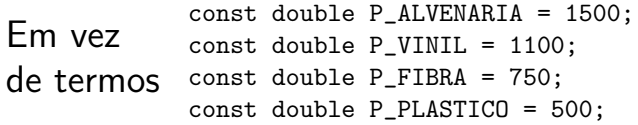

Podemos  $f$ <sub>a</sub> $f$ <sup>4</sup>  $d$ <sub>2</sub>  $d$ <sub>2</sub>  $f$ <sup>3</sup>  $l$ <sub>2</sub>  $l$ <sup>3</sup>  $l$ <sub>1</sub>  $l$ <sup>3</sup>  $l$ <sub>1</sub>  $l$ <sup>3</sup>  $l$ <sub>1</sub>  $l$ <sub>2</sub>  $l$ <sub>1</sub>  $l$ <sub>3</sub>  $l$ <sub>7</sub>  $l$ <sub>3</sub>  $l$ <sub>3</sub>  $l$ <sub>3</sub>  $l$ <sub>3</sub>  $l$ <sub>3</sub>  $l$ <sub>3</sub>  $l$ <sub>3</sub>  $l$ <sub>3</sub>  $l$ <sub>3</sub>  $l$ <sub>3</sub>  $l$ <sub>3</sub>  $l$ <sub>3</sub>  $l$ <sub>3</sub>  $l$ <sub>3</sub>  $l$ <sub>3</sub>  $l$ <sub>3</sub>

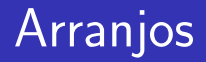

#### Deixou de ser constante const double P\_ALVENARIA = 1500; const double P\_VINIL = 1100; const double P\_FIBRA = 750; const double P\_PLASTICO = 500;

double precos[] = {1500, 1100, 750, 500};

4 D F

ExitEx

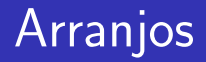

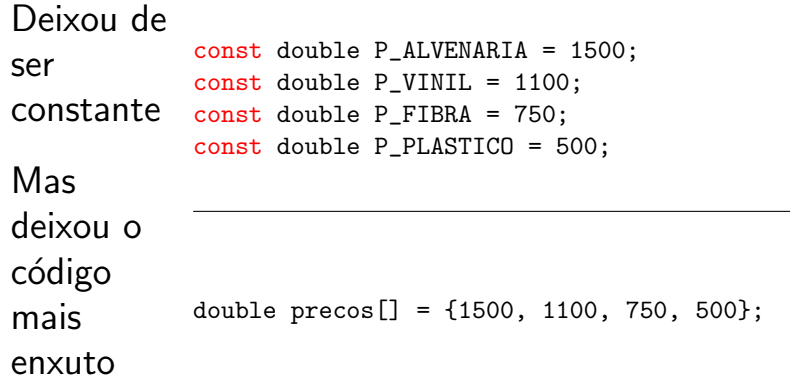

Ε

K ロ ⊁ K 個 ≯ K 君 ⊁ K 君 ≯

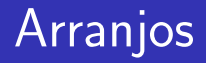

• double precos $[$ ] = {1500, 1100, 750, 500}; diz ao compilador para reservar espaço na memória para 4 doubles

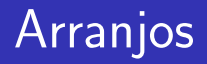

- double precos[] =  $\{1500, 1100, 750, 500\}$ ; diz ao compilador para reservar espaço na memória para 4 doubles
- Armazenando os valores 1500, 1100, 750, 500 neles

### Arranjos na Memória

• O que acontece ao fazermos double precos[] = {1500, 1100, 750, 500};?

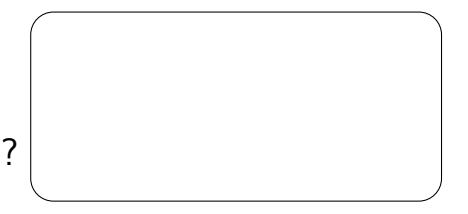

• O que acontece ao fazermos double precos[] = {1500, 1100, 750, 500};? precos  $0 \times ff5$ 

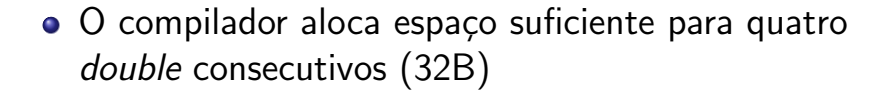

• O que acontece ao fazermos double precos[] = {1500, 1100, 750, 500};?

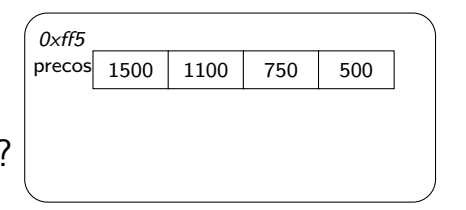

- O compilador aloca espaço suficiente para quatro double consecutivos (32B)
- Guarda os valores da inicialização lá

Para chegar ao primeiro elemento do arranjo, o computador:

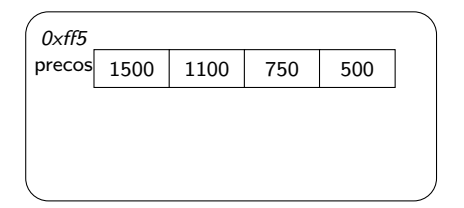

 $\leftarrow$ 

Para chegar ao primeiro elemento do arranjo, o computador:

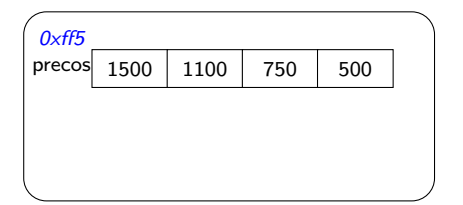

· Vai à região da memória correspondente a preços

Para chegar ao primeiro elemento do arranjo, o computador:

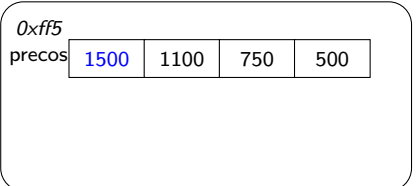

- · Vai à região da memória correspondente a preços
- **e** Lê seu conteúdo

### • Como utilizar a função malloc para alocar a memória para nosso arranjo?

 $\leftarrow$ 

O que acontece ao fazermos o seguinte:

double\* precos = (double\*) malloc(sizeof(double)\*4);

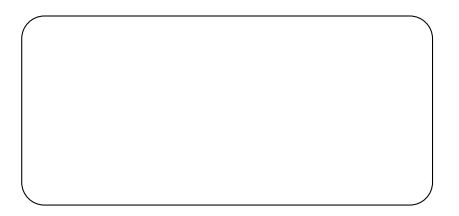

#### O que acontece ao fazermos o seguinte:

double\* precos = (double\*) malloc(sizeof(double)\*4);

 $\bullet$  O compilador aloca a variável precos

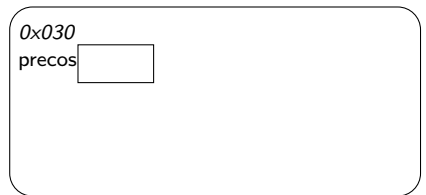

O que acontece ao fazermos o seguinte:

double\* precos =  $(double*)$  malloc(sizeof(double)\*4);

- $\bullet$  O compilador aloca a variável precos
- **Em seguida a função malloc** aloca espaço suficiente para quatro double consecutivos (32B)

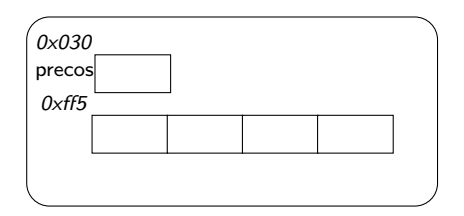

O que acontece ao fazermos o seguinte:

double\* precos =  $(double*)$  malloc(sizeof(double)\*4);

- $\bullet$  O compilador aloca a variável precos
- **Em seguida a função malloc** aloca espaço suficiente para quatro double consecutivos (32B)

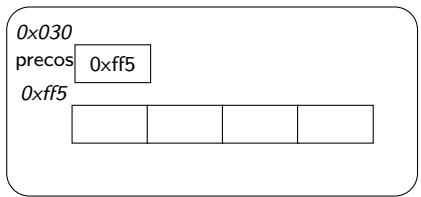

● E retorna o endereco dessa memória que é armazenado em precos

Norton T. Roman & Luciano A. Digiampietri [Aula 18 – Arranjos \(parte 1\)](#page-0-0) 12 / 17

Em C, como podemos atribuir um valor ou ler o valor de um elemento do arranjo?

- Em C, como podemos atribuir um valor ou ler o valor de um elemento do arranjo?
- Fazendo arranjo [índice]
	- $\bullet$  Onde índice é um inteiro de 0 a  $n 1$ , com n sendo o número de elementos do arranjo
	- 0 corresponde ao primeiro elemento, 1 ao segundo, etc
- Em C, como podemos atribuir um valor ou ler o valor de um elemento do arranjo?
- Fazendo arranjo [índice]
	- $\bullet$  Onde índice é um inteiro de 0 a  $n 1$ , com n sendo o número de elementos do arranjo
	- 0 corresponde ao primeiro elemento, 1 ao segundo, etc
	- Isto funcionará para as duas formas de criação de arranjos que vimos na aula de hoje

### Arranjos na Memória – Exemplo

```
#include <stdio.h>
int main() {
   double precos[] = \{1500, 1100, 750, 500\};printf("%8.2f\n", precos[0]);
   printf("%8.2f\n", precos[1]);
   printf("%8.2f\n", precos[2]);
   printf("%8.2f\n", precos[3]);
  return 0;
```
}

### Arranjos na Memória – Exemplo

```
#include <stdio.h>
int main() {
   double precos[] = \{1500, 1100, 750, 500\};printf("%8.2f\n", precos[0]);
   printf("%8.2f\n", precos[1]);
   printf("%8.2f\n", precos[2]);
   printf("%8.2f\n", precos[3]);
   return 0;
}
Ou:
#include <stdio.h>
int main() {
   double precos[] = {1500, 1100, 750, 500};
   int i;
   for (i=0; i<4; i++) printf("%8.2f\n", precos[i]):return 0;
}
                                                     Graduate S
```
### Arranjos na Memória

• Uma vez que o índice pode ser qualquer inteiro, podemos melhorar a legibilidade do código

```
#include <stdio.h>
#define ALVENARIA 0
#define VINIL 1
#define FIBRA 2
#define PLASTICO 3
int main() {
   double precos[] = {1500, 1100, 750, 500};
   int i;
   for (i=ALVENARIA; i<=PLASTICO; i++) {
      print('%8.2f\n", precos[i]);
   }
   return 0;
}
```
### Alocação Dinâ<u>mica</u>

```
#include <stdio.h>
#include <stdlib.h>
#define ALVENARIA 0
#define VINIL 1
#define FIBRA 2
#define PLASTICO 3
int main() {
   double* precos = (double*) malloc(sizeof(double)*4);
   precos[0] = 1500:
   precos[1] = 1100;
   precos[2] = 750;
   precos[3] = 500;
   int i;
   for (i=ALVENARIA; i<PLASTICO; i++) {
      printf("%8.2f\n", precos[i]);
   }
   return 0;
}
```
G.

イロト イ押ト イヨト イヨト

```
#include <stdio.h>
#include <stdlib.h>
```

```
#define ALVENARIA 0
#define VINIL 1
#define FIBRA 2
#define PLASTICO 3
```

```
int main() {
   double* precos = (double*) malloc(sizeof(double)*4);
   precos[0] = 1500:
   precos[1] = 1100;
   precos[2] = 750;
   precos[3] = 500;
   int i;
   for (i=ALVENARIA; i<PLASTICO; i++) {
      printf("%8.2f\n", precos[i]);
   }
   return 0;
}
```
G.

イロト イ押ト イヨト イヨト

```
#include <stdio.h>
#include <stdlib.h>
#define ALVENARIA 0
#define VINIL 1
#define FIBRA 2
#define PLASTICO 3
int main() {
   double* precos = (double*) malloc(sizeof(double)*4);
   precos[0] = 1500:
   \text{precos}[1] = 1100;precos[2] = 750;precos[3] = 500;int i;
   for (i=ALVENARIA; i<PLASTICO; i++) {
      printf("%8.2f\n", precos[i]);
   }
   return 0;
}
```
G.

イロト イ押 トイラト イラトー

```
#include <stdio.h>
#include <stdlib.h>
#define ALVENARIA 0
#define VINIL 1
#define FIBRA 2
#define PLASTICO 3
int main() {
   double* precos = (double*) malloc(sizeof(double)*4);
   precos[0] = 1500:
   precos[1] = 1100;
   precos[2] = 750;
   precos[3] = 500;
   int i;
   for (i=ALVENARIA; i<PLASTICO; i++) {
      printf("%8.2f\n", precos[i]);
   }
   return 0;
}
```
G.

イロト イ押ト イヨト イヨト

# <span id="page-38-0"></span>Aula 18 – Arranjos (parte 1)

#### Norton T. Roman & Luciano A. Digiampietri